## Package 'swfscDAS'

August 10, 2023

<span id="page-0-0"></span>Title Southwest Fisheries Science Center Shipboard DAS Data Processing

Version 0.6.2

Description Process and summarize shipboard

'DAS' <[https://swfsc-publications.fisheries.noaa.gov/publications/TM/SWFSC/](https://swfsc-publications.fisheries.noaa.gov/publications/TM/SWFSC/NOAA-TM-NMFS-SWFSC-305.PDF) [NOAA-TM-NMFS-SWFSC-305.PDF](https://swfsc-publications.fisheries.noaa.gov/publications/TM/SWFSC/NOAA-TM-NMFS-SWFSC-305.PDF)> data produced by the Southwest Fisheries Science Center (SWFSC) program 'WinCruz' <[https://www.fisheries.noaa.gov/west-coast/science-data/](https://www.fisheries.noaa.gov/west-coast/science-data/california-current-marine-mammal-assessment-program) [california-current-marine-mammal-assessment-program](https://www.fisheries.noaa.gov/west-coast/science-data/california-current-marine-mammal-assessment-program)>. This package standardizes and streamlines basic DAS data processing, and includes a PDF with the DAS data format requirements.

URL <https://smwoodman.github.io/swfscDAS/>,

<https://github.com/smwoodman/swfscDAS/>

BugReports <https://github.com/smwoodman/swfscDAS/issues/>

**Depends** R  $(>= 4.0.0)$ 

Imports dplyr (>= 1.1.0), lubridate, magrittr, methods, parallel, purrr, readr, rlang, sf, swfscMisc, tidyr

**Suggests** knitr, rmarkdown, stringr, test that  $(>= 2.1.0)$ 

License CC0

Encoding UTF-8

RoxygenNote 7.2.3

VignetteBuilder knitr

NeedsCompilation no

Author Sam Woodman [aut, cre] (<<https://orcid.org/0000-0001-6071-8186>>)

Maintainer Sam Woodman <sam.woodman@noaa.gov>

Repository CRAN

Date/Publication 2023-08-10 07:00:02 UTC

## <span id="page-1-0"></span>R topics documented:

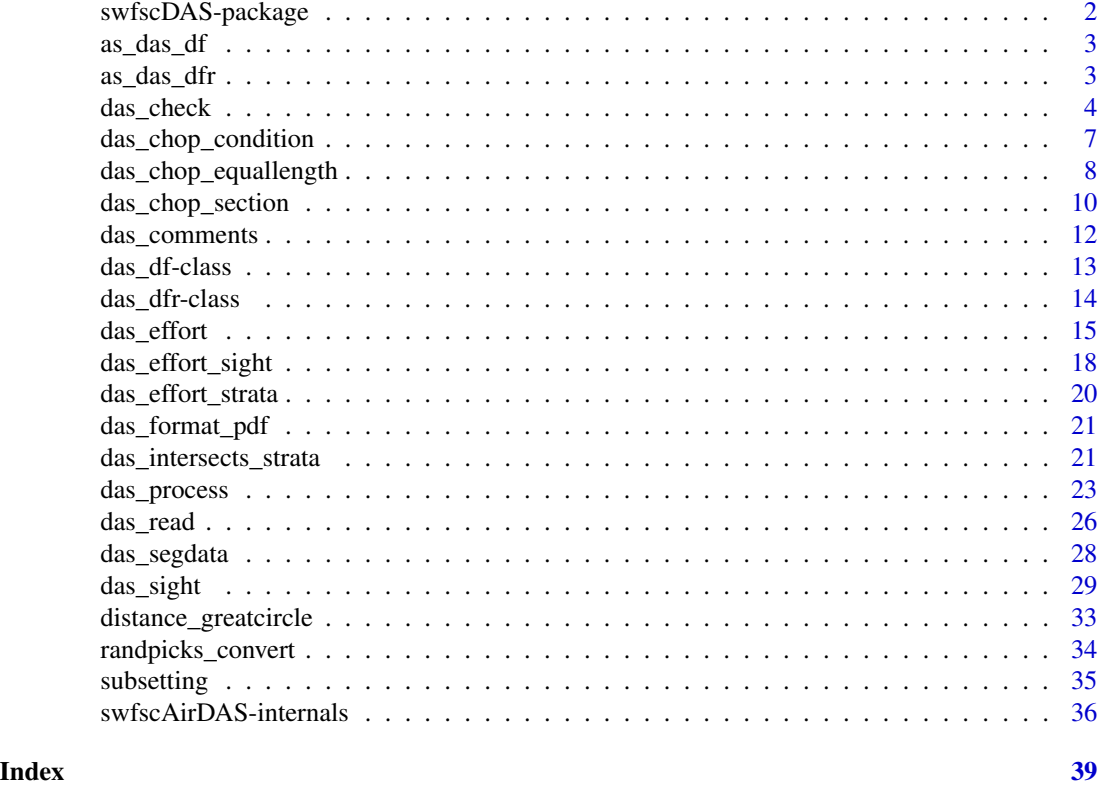

## swfscDAS-package *Southwest Fisheries Science Center DAS*

## Description

Process and summarize shipboard DAS data

## Details

This package contains functions designed for processing and analyzing DAS data generated using the WinCruz program by the Southwest Fisheries Science Center. It is intended to standardize and streamline basic DAS data processing.

## Author(s)

Sam Woodman <sam.woodman@noaa.gov>

## See Also

<https://smwoodman.github.io/swfscDAS/>

<span id="page-2-1"></span><span id="page-2-0"></span>

## Description

Check if an object is of class das\_df, or coerce it if possible.

## Usage

```
as_das_df(x)
## S3 method for class 'das_df'
as\_das\_df(x)## S3 method for class 'data.frame'
as_das_df(x)
```
## Arguments

x an object to be coerced to class das\_df

## Details

Only data frames can be coerced to an object of class das\_df. If x does not have column names and classes as specified in [das\\_df-class](#page-12-1), then the function returns an error message detailing the first column that does not meet the requirements of a das\_df object.

## Value

An object of class 'das\_df'

## See Also

[das\\_df-class](#page-12-1)

<span id="page-2-2"></span>as\_das\_dfr *Coerce object to a das\_dfr object*

#### Description

Check if an object is of class das\_dfr, or coerce it if possible.

#### Usage

```
as_das_dfr(x)
## S3 method for class 'das_dfr'
as_das_dfr(x)
## S3 method for class 'data.frame'
as_das_dfr(x)
```
## Arguments

x an object to be coerced to class das\_dfr

## Details

Only data frames can be coerced to an object of class das\_dfr. If x does not have column names and classes as specified in [das\\_dfr-class](#page-13-1), then the function returns an error message detailing the first column that does not meet the requirements of a das\_dfr object.

## Value

An object of class 'das\_dfr'

## See Also

[das\\_dfr-class](#page-13-1)

das\_check *Check DAS file*

## Description

Check that DAS file has accepted formatting and values

#### Usage

```
das_check(
  file,
  skip = 0,file.out = NULL,
  sp.codes = NULL,
  print.cruise.nums = TRUE
\mathcal{E}
```
<span id="page-3-0"></span>

## <span id="page-4-0"></span>das\_check 5

#### **Arguments**

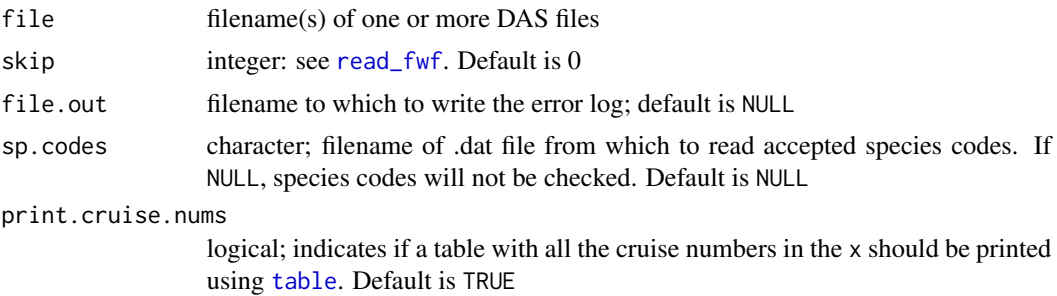

#### Details

Precursor to a more comprehensive DASCHECK program. This function checks that the following is true:

- Event codes are one of the following:  $\#$ ,  $\frac{4}{3}$ ,  $\frac{4}{3}$ ,  $\frac{5}{4}$ ,  $\frac{5}{4}$ ,  $\frac{6}{5}$ ,  $\frac{7}{8}$ ,  $\frac{8}{8}$ ,  $\frac{8}{8}$ ,  $\frac{8}{8}$ ,  $\frac{8}{8}$ ,  $\frac{8}{8}$ ,  $\frac{8}{8}$ ,  $\frac{8}{8}$ ,  $\frac{8}{8}$ ,  $\frac{8}{8}$ ,  $\frac{8}{8}$ , r, R, s, S, t, V, W, g, G, p, X, Y, Z
- Latitude values are between -90 and 90 (inclusive; NA values are ignored)
- Longitude values are between -180 and 180 (inclusive; NA values are ignored)
- The effort dot matches effort determined using B, R, and E events
- There are an equal number of R and E events, and they alternate occurrences
- A BR event series or R event does not occur while already on effort
- An E event does not occur while already off effort
- All Data# columns for non-C events are right-justified
- Only C events have data past the 99th column in the DAS file
- The following events have NA (blank) Data# columns: \*
- All of \*, B, R, E, V, W, N, P, and Q events have NA Data# columns where specified (see format pdf for more details)
- Event/column pairs meet the following requirements:

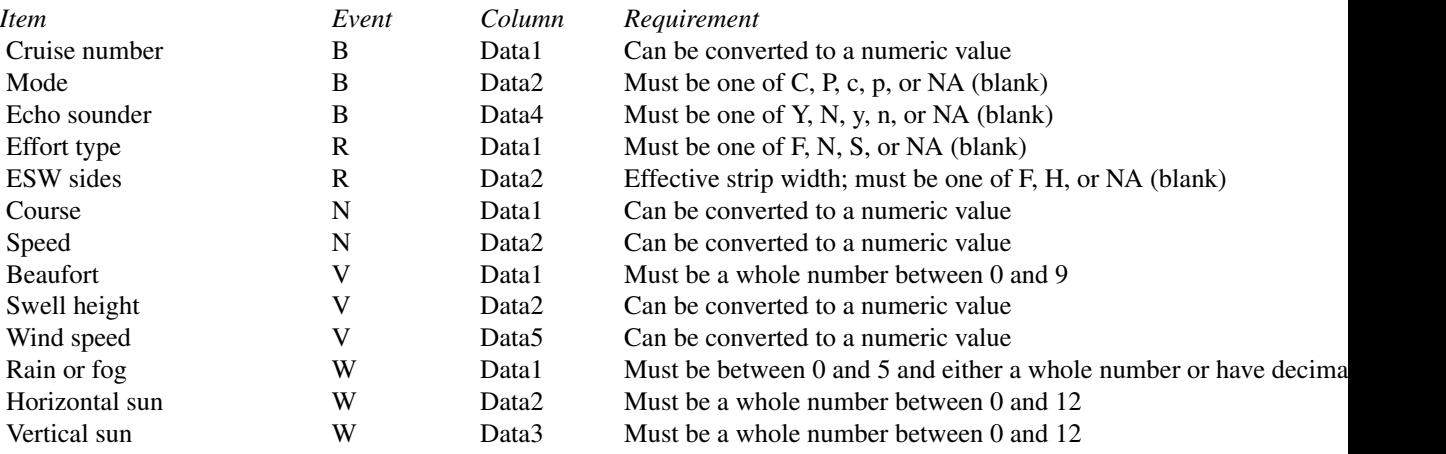

<span id="page-5-0"></span>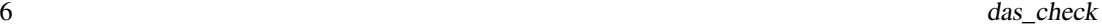

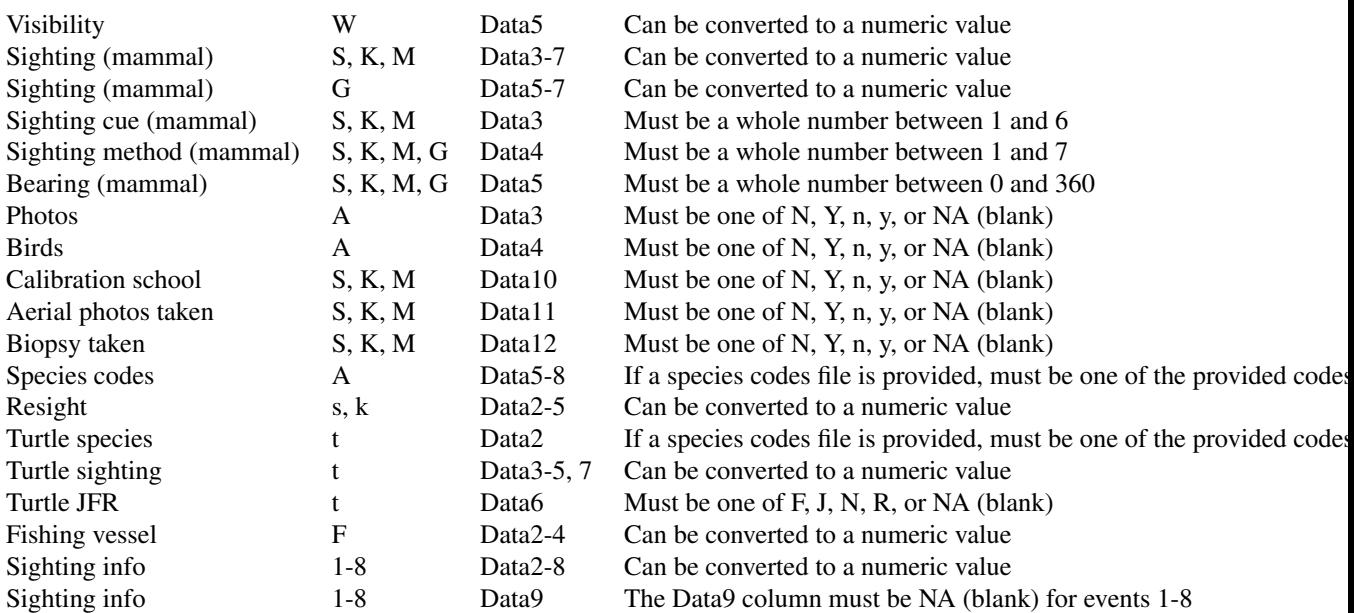

In the table above, 'between' means inclusive.

Long-term items, and checks that are not performed:

- Check that datetimes are sequential, meaning they 1) are the same as or 2) come after the previous event
- Check that A events only come immediately after a G/S/K/M event, and all G/S/K/M events have an A after them. And that each has at least one group size estimate (1:8 event)

## Value

A data frame with columns: the file name, line number, cruise number, 'ID' (columns 4-39 from the DAS file), and description of the issue

If file.out is not NULL, then the error log data frame is also written to file.out using [write.csv](#page-0-0)

A warning is printed if any events are r events; see [das\\_process](#page-22-1) for details about r events

#### Examples

```
y <- system.file("das_sample.das", package = "swfscDAS")
if (interactive()) das_check(y)
```
#### <span id="page-6-1"></span><span id="page-6-0"></span>Description

Chop DAS data into a new effort segment every time a specified condition changes

## Usage

```
das_chop_condition(x, ...)
## S3 method for class 'data.frame'
das_chop_condition(x, ...)
## S3 method for class 'das_df'
das_chop_condition(
 x,
 conditions,
  seg.min.km = 0.1,
 distance.method = NULL,
 num.cores = NULL,
  ...
\mathcal{L}
```
## Arguments

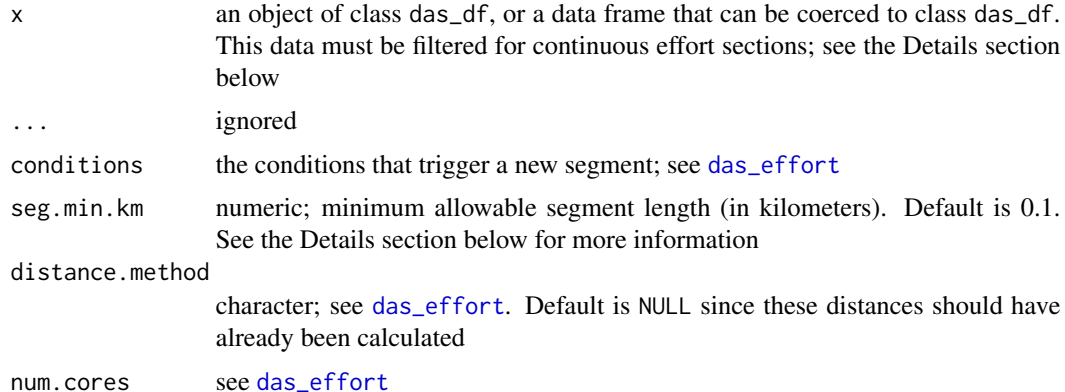

#### Details

WARNING - do not call this function directly! It is exported for documentation purposes, but is intended for internal package use only.

This function is intended to be called by [das\\_effort](#page-14-1) when the "condition" method is specified. Thus, x must be filtered for events (rows) where either the 'OnEffort' column is TRUE or the 'Event' column is "E"; see [das\\_effort](#page-14-1) for more details. This function chops each continuous effort section <span id="page-7-0"></span>(henceforth 'effort sections') in x into modeling segments (henceforth 'segments') by creating a new segment every time a specified condition changes. Each effort section runs from an "R" event to its corresponding "E" event. After chopping, [das\\_segdata](#page-27-1) is called (with segdata.method = "maxdist") to get relevant segdata information for each segment.

Changes in the one of the conditions specified in the conditions argument triggers a new segment. One exception is if the event at which this condition change occurs is part of an event series, meaning one of several events in a row at the same lat/lon points (such as a PVNW event series). In this situation, the final event of the event series is considered the last event of the current effort segment, and thus also the start of the next effort segment.

Related, when multiple condition changes happen at the same lat/lon points, such as a "RPVNW" series of events at the beginning of the effort section. When this happens, no segments of length zero are created; rather, a single segment is created that includes all of the condition changes (i.e. all of the events in the event series) that happened during the series of events (i.e. at the same location). Note that this combining of events at the same position happens even if seg.min.  $km = 0$ .

In addition, (almost) all segments whose length is less than seg.min.km are combined with the segment immediately following them to ensure that the length of (almost) all segments is at least seg.min.km. This allows users to account for situations where multiple conditions, such as Beaufort and the visibility, change in rapid succession, for instance <0.1 km apart. When segments are combined, a message is printed, and the condition that was recorded for the maximum distance within the new segment is reported. See [das\\_segdata](#page-27-1), segdata.method = "maxdist", for more details about how the segdata information is determined. The only exception to this rule is if the short segment ends in an "E" event, meaning it is the last segment of the effort section. Since in this case there is no 'next' segment, this short segment is left as-is.

If the column dist\_from\_prev does not exist, the distance between subsequent events is calculated as described in [das\\_effort](#page-14-1)

#### Value

List of two data frames:

- x, with columns added for the corresponding unique segment code and number
- segdata: data frame with one row for each segment, and columns with relevant data (see [das\\_effort](#page-14-1) for specifics)

<span id="page-7-1"></span>das\_chop\_equallength *Chop DAS data - equal length*

#### Description

Chop DAS data into approximately equal-length effort segments, averaging conditions by segment

<span id="page-8-0"></span>das\_chop\_equallength 9

## Usage

```
das_chop_equallength(x, ...)
## S3 method for class 'data.frame'
das_chop_equallength(x, ...)
## S3 method for class 'das_df'
das_chop_equallength(
  x,
 conditions,
  seg.km,
  randpicks.load = NULL,
 distance.method = NULL,
  num.cores = NULL,
  ...
)
```
## **Arguments**

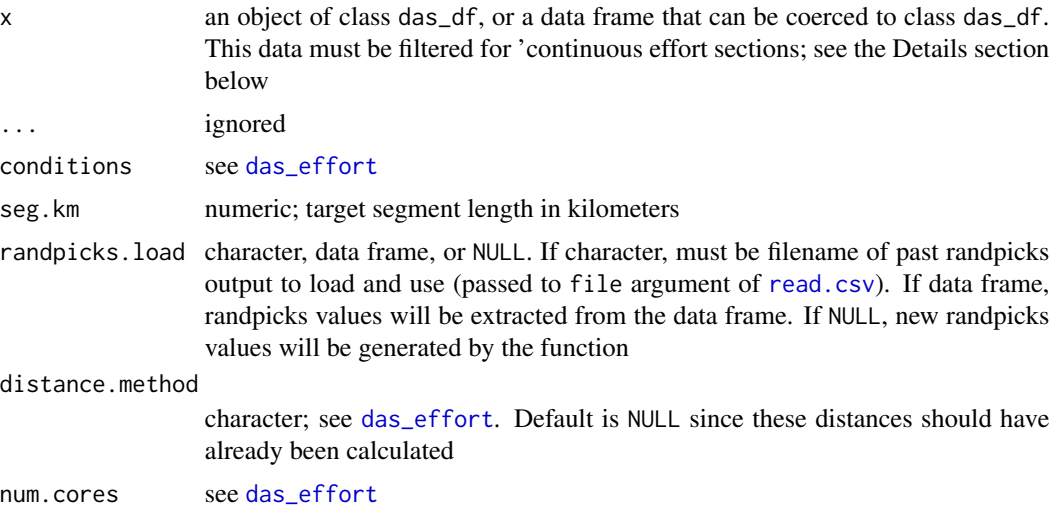

#### Details

WARNING - do not call this function directly! It is exported for documentation purposes, but is intended for internal package use only.

This function is intended to be called by [das\\_effort](#page-14-1) when the "equallength" method is specified. Thus, x must be filtered for events (rows) where either the 'OnEffort' column is TRUE or the 'Event' column is "E"; see [das\\_effort](#page-14-1) for more details. This function chops each continuous effort section (henceforth 'effort sections') in x into modeling segments (henceforth 'segments') of equal length. Each effort section runs from an "R" event to its corresponding "E" event. After chopping, [das\\_segdata](#page-27-1) is called to get relevant segdata information for each segment.

When chopping the effort sections in segments of length seg. km, there are several possible scenarios:

- <span id="page-9-0"></span>• The extra length remaining after chopping is greater than or equal to half of the target segment length (i.e.  $>= 0.5*$ seg.km): the extra length is assigned to a random portion of the effort section as its own segment [\(see Fig. 1a\)](https://github.com/smwoodman/swfscDAS/blob/master/inst/DAS_chop_equallength_figures.pdf)
- The extra length remaining after chopping is less than half of the target segment length (i.e. < 0.5\*seg.km): the extra length is added to one of the (randomly selected) equal-length segments [\(see Fig. 1b\)](https://github.com/smwoodman/swfscDAS/blob/master/inst/DAS_chop_equallength_figures.pdf)
- The length of the effort section is less than or equal to the target segment length: the entire segment becomes a segment [\(see Fig. 1c\)](https://github.com/smwoodman/swfscDAS/blob/master/inst/DAS_chop_equallength_figures.pdf)
- The length of the effort section is zero: a segment of length zero. If there are more than two events (the "B"/R" and "E" events), the function throws a warning

Therefore, the length of each segment is constrained to be between one half and one and one half of seg.km (i.e. 0.5\*seg.km <= segment length >=1.5\*seg.km), and the central tendency is approximately equal to the target segment length. The only exception is when a continuous effort section is less than one half of the target segment length (i.e.  $< 0.5 \times \text{seg. km}$ ; [see Fig. 1c\)](https://github.com/smwoodman/swfscDAS/blob/master/inst/DAS_chop_equallength_figures.pdf).

Note the PDF with Figs. 1a - 1c is included in the package, and can be found at: system.file("DAS\_chop\_equal\_figures. package = "swfscDAS")

'Randpicks' is a record of the random assignments that were made when chopping the effort sections into segments, and can be saved to allow users to recreate the same random allocation of extra km when chopping. The randpicks returned by this function is a data frame with two columns: the number of the effort section and the randpick value. Users should save the randpicks output to a CSV file, which then can be specified using the randpicks.load argument to recreate the same effort segments from x (i.e., using the same DAS data) in the future. Note that when saving with [write.csv](#page-0-0), users must specify row.names = FALSE so that the CSV file only has two columns. For an example randpicks file, see system.file("das\_sample\_randpicks.csv", package = "swfscDAS")

If the column dist\_from\_prev does not exist, the distance between subsequent events is calculated as described in [das\\_effort](#page-14-1)

## Value

List of three data frames:

- x, with columns added for the corresponding unique segment code and number
- segdata: data frame with one row for each segment, and columns with relevant data (see [das\\_effort](#page-14-1) for specifics)
- randpicks: data frame with record of length allocations (see Details section above)

<span id="page-9-1"></span>das\_chop\_section *Chop DAS data - section*

## Description

Chop DAS data into effort segments by continuous effort section

<span id="page-10-0"></span>das\_chop\_section 11

#### Usage

```
das_chop_section(x, ...)
## S3 method for class 'data.frame'
das_chop_section(x, ...)
## S3 method for class 'das_df'
das\_chop\_section(x, conditions, distance.method = NULL, num.cores = NULL, ...)
```
#### **Arguments**

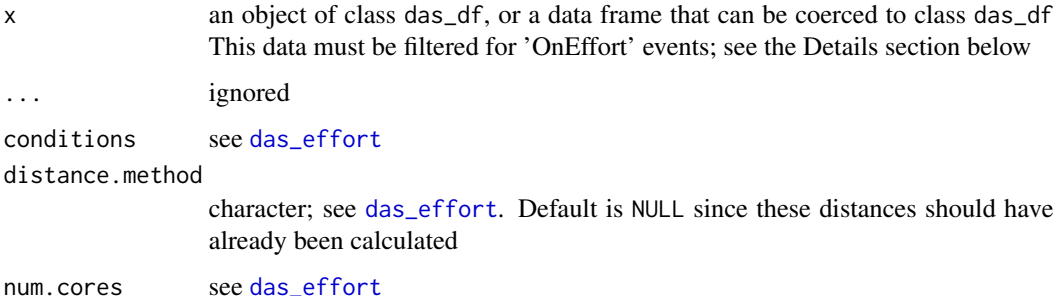

#### Details

WARNING - do not call this function directly! It is exported for documentation purposes, but is intended for internal package use only.

This function is simply a wrapper for [das\\_chop\\_equallength](#page-7-1). It calls [das\\_chop\\_equallength](#page-7-1), with seg. km set to a value larger than the longest continuous effort section in x. Thus, the effort is 'chopped' into the continuous effort sections and then summarized.

See the Examples section for an example where the two methods give the same output. Note that the longest continuous effort section in the sample data is ~22km.

## Value

See [das\\_chop\\_equallength](#page-7-1). The randpicks values will all be NA

#### Examples

```
y <- system.file("das_sample.das", package = "swfscDAS")
y.proc <- das_process(y)
y.eff1 <- das_effort(y.proc, method = "equallength", seg.km = 25, num.cores = 1)
y.eff2 <- das_effort(y.proc, method = "section", num.cores = 1)
all.equal(y.eff1, y.eff2)
```
<span id="page-11-0"></span>

#### Description

Extract comments from DAS data

## Usage

```
das_comments(x)
## S3 method for class 'data.frame'
das_comments(x)
## S3 method for class 'das_df'
das_comments(x)
## S3 method for class 'das_dfr'
das_comments(x)
```
#### Arguments

x an object of class das\_dfr or das\_df, or a data frame that can be coerced to a das\_dfr object

#### Details

This function recreates the comment strings by pasting the Data# columns back together for the C events (comments). See the examples section for how to search for comments with certain phrases

#### Value

x, filtered for C events and with the added column comment\_str containing the concatenated comment strings

## Examples

```
y <- system.file("das_sample.das", package = "swfscDAS")
y.proc <- das_process(y)
das_comments(y.proc)
# Extract all comments containing "record" - could also use stringr pacakge
y.comm <- das_comments(y.proc)
y.comm[grepl("record", y.comm$comment_str, ignore.case = TRUE), ]
# Join comments with processed data
dplyr::left_join(y.proc, y.comm[, c("file_das", "line_num", "comment_str")],
```
by = c("file\_das", "line\_num"))

<span id="page-12-1"></span><span id="page-12-0"></span>das\_df-class das\_df *class*

## Description

The das\_df class is a subclass of [data.frame](#page-0-0), created to provide a concise and robust way to ensure that the input to downstream DAS processing functions, such as [das\\_sight](#page-28-1), adheres to certain requirements. Specifically, objects of class das\_df are data frames with specific column names and classes, as detailed in the 'Properties of das\_df' section. Objects of class das\_df are created by [das\\_process](#page-22-1) or [as\\_das\\_df](#page-2-1), and are intended to be passed directly to DAS processing functions such as [das\\_sight](#page-28-1).

Subsetting, say for a specific date or cruise number, or otherwise altering an object of class das\_df will cause the object to drop its das\_df class attribute. If this object is then passed to a DAS processing function such as [das\\_sight](#page-28-1), the function will try to coerce the object to a das\_df object.

## Properties of das\_df objects

All values in the Event column must not be NA.

Objects of class das\_df have a class attribute of c("das\_df", "data.frame"). In addition, they must have the following column names and classes:

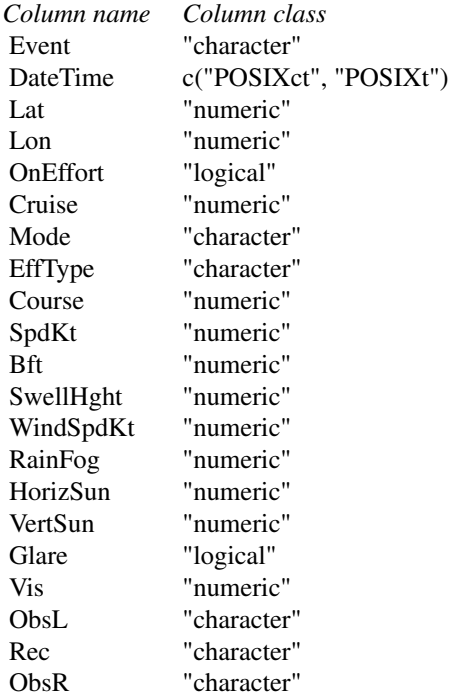

<span id="page-13-0"></span>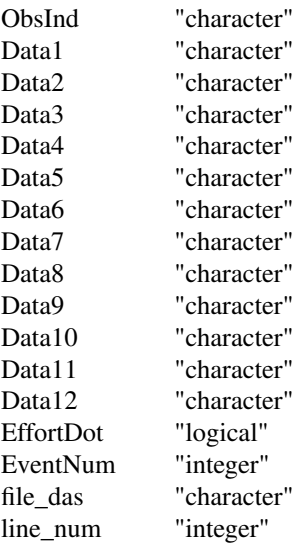

#### See Also

[as\\_das\\_df](#page-2-1)

<span id="page-13-1"></span>das\_dfr-class das\_dfr *class*

#### Description

The das\_dfr class is a subclass of [data.frame](#page-0-0), created to provide a concise and robust way to ensure that the input to [das\\_process](#page-22-1) adheres to certain requirements. Specifically, objects of class das\_dfr are data frames with specific column names and classes, as detailed in the 'Properties of das\_dfr' section. Objects of class das\_dfr are created by [das\\_read](#page-25-1) or [as\\_das\\_dfr](#page-2-2), and are intended to be passed directly to [das\\_process](#page-22-1).

Subsetting or otherwise altering an object of class das\_dfr will cause the object to drop its das\_dfr class attribute. [das\\_process](#page-22-1) will then try to coerce the object to a das\_dfr object. It is strongly recommended to pass an object of class das\_dfr to [das\\_process](#page-22-1) before subsetting, e.g. for events from a certain date range.

## Properties of das\_dfr objects

Objects of class das\_dfr have a class attribute of c("das\_dfr", "data.frame"). In addition, they must have the following column names and classes:

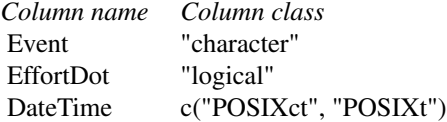

#### <span id="page-14-0"></span>das\_effort 15

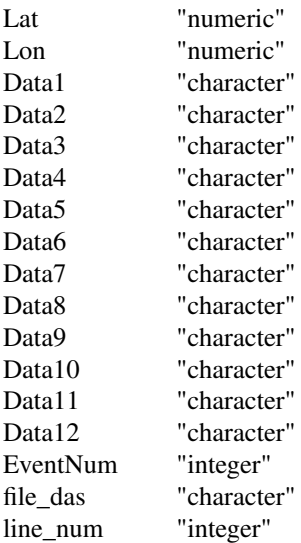

## See Also

[as\\_das\\_dfr](#page-2-2)

<span id="page-14-1"></span>das\_effort *Summarize DAS effort*

## Description

Chop DAS data into effort segments

## Usage

```
das_effort(x, ...)
## S3 method for class 'data.frame'
das_effort(x, ...)
## S3 method for class 'das_df'
das_effort(
 x,
 method = c("condition", "equallength", "section"),
 conditions = NULL,
 strata.files = NULL,
 distance.method = c("greatcircle", "lawofcosines", "haversine", "vincenty"),
  seg0.drop = FALSE,
  comment.drop = FALSE,
 event.touse = NULL,
```

```
num.cores = NULL,
   ...
\lambda
```
#### Arguments

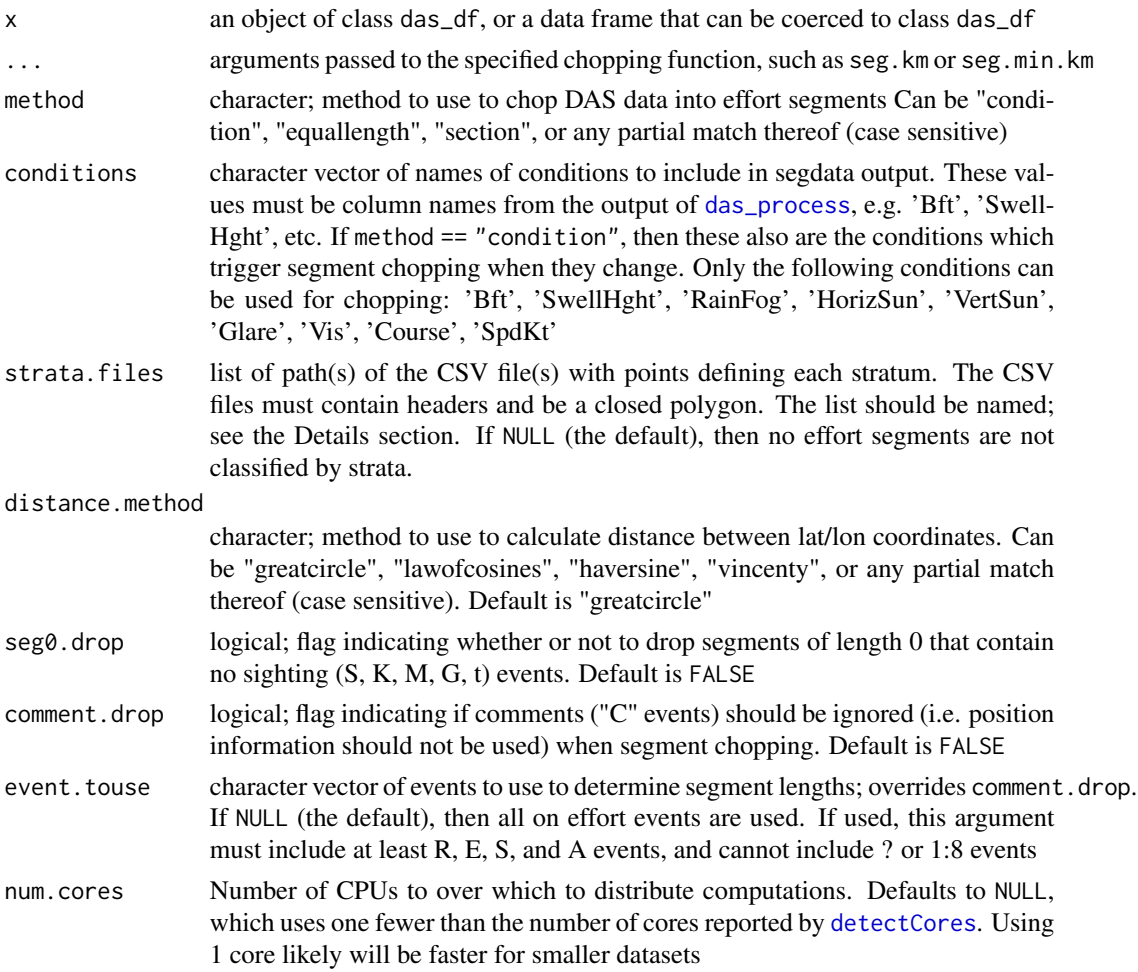

## Details

This is the top-level function for chopping processed DAS data into modeling segments (henceforth 'segments'), and assigning sightings and related information (e.g., weather conditions) to each segment. This function returns data frames with all relevant information for the effort segments and associated sightings ('segdata' and 'sightinfo', respectively). Before chopping, the DAS data is filtered for events (rows) where either the 'OnEffort' column is TRUE or the 'Event' column "E". In other words, the data is filtered for continuous effort sections (henceforth 'effort sections'), where effort sections run from "R" to "E" events (inclusive), and then passed to the chopping function specified using method. Note that while B events immediately preceding an R are on effort, they are ignored during effort chopping. In addition, all on effort events (other than ? and numeric events) with NA DateTime, Lat, or Lon values are verbosely removed.

#### <span id="page-16-0"></span>das\_effort 17

If strata. files is not NULL, then the effort lines will be split by the user-provided stratum (strata). In this case, a column 'stratum' will be added to the end of the segdata data frame with the userprovided name of the stratum that the segment was in, or NA if the segment was not in any of the strata. If no name was provided for the stratum in strata.files, then the value will be "Stratum#", where "#" is the index of the applicable stratum in strata.files. While the user can provide as many strata as they want, these strata can share boundaries but they cannot overlap. See [das\\_effort\\_strata](#page-19-1) for more details.

The following chopping methods are currently available: "condition", "equallength", and "section. When using the "condition" method, effort sections are chopped into segments every time a condition changes, thereby ensuring that the conditions are consistent across the entire segment. See [das\\_chop\\_condition](#page-6-1) for more details about this method, including arguments that must be passed to it via the argument ...

The "equallength" method consists of chopping effort sections into equal-length segments of length seg.km, and doing a weighted average of the conditions for the length of that segment. See [das\\_chop\\_equallength](#page-7-1) for more details about this method, including arguments that must be passed to it via the argument ...

The "section" method involves 'chopping' the effort into continuous effort sections, i.e. each continuous effort section is a single effort segment. See [das\\_chop\\_section](#page-9-1) for more details about this method.

The distance between the lat/lon points of subsequent events is calculated using the method specified in distance.method. If "greatcircle", [distance\\_greatcircle](#page-32-1) is used, while [distance](#page-0-0) is used otherwise. See [das\\_sight](#page-28-1) for how the sightings are processed.

The sightinfo data frame includes the column 'included', which is used in [das\\_effort\\_sight](#page-17-1) when summarizing the number of sightings and animals for selected species. [das\\_effort\\_sight](#page-17-1) is a separate function to allow users to personalize the included values as desired for their analysis. By default, i.e. in the output of this function, 'included' is TRUE if: the sighting was made when on effort, by a standard observer (see [das\\_sight](#page-28-1)), and in a Beaufort sea state less than or equal to five.

#### Value

List of three data frames:

- segdata: one row for every segment, and columns for information including unique segment number (segnum), the corresponding effort section (section id), the segment index within the corresponding effort section (section sub id), the starting and ending line of the segment in the DAS file (stlin, endlin), start/end/midpoint coordinates(lat1/lon1, lat2/lon2, and mlat/mlon, respectively), the start/end/midpoint date/time of the segment (DateTime1, DateTime2, and mDateTime, respectively; mDateTime is the average of DateTime1 and DateTime2), segment length (dist), conditions (e.g. Beaufort), and, if applicable, stratum (InStratumName).
- sightinfo: details for all sightings in x, including: the unique segment number it is associated with, segment mid points (lat/lon), the 'included' column described in the 'Details' section, and the output information described in [das\\_sight](#page-28-1) for return.format is "default"
- randpicks: see [das\\_chop\\_equallength](#page-7-1); NULL if using "condition" method

#### See Also

Internal functions called by das\_effort: [das\\_chop\\_condition](#page-6-1), [das\\_chop\\_equallength](#page-7-1), [das\\_chop\\_section](#page-9-1), [das\\_segdata](#page-27-1)

## Examples

```
y <- system.file("das_sample.das", package = "swfscDAS")
y.proc <- das_process(y)
# Using "condition" method
das_effort(
 y.proc, method = "condition", conditions = c("Bft", "SwellHght", "Vis"),
  seg.min.km = 0.05, num.cores = 1
\lambda# Using "section" method
das\_effort(y.proc, method = "section", num.core = 1)# Using "equallength" method
y.rand <- system.file("das_sample_randpicks.csv", package = "swfscDAS")
das_effort(
  y.proc, method = "equallength", seg.km = 10, randpicks.load = y.rand,
 num.cores = 1
)
# Using "section" method and chop by strata
stratum.file <- system.file("das_sample_stratum.csv", package = "swfscDAS")
das_effort(
  y.proc, method = "section", strata.files = list(Poly1 = stratum.file),
 num.cores = 1
)
```
<span id="page-17-1"></span>das\_effort\_sight *Summarize DAS sightings by effort segment*

## Description

Summarize number of sightings and animals for selected species by segment

#### Usage

```
das_effort_sight(
 x.list,
 sp.codes,
 sp. events = c("S", "G", "K", "M", "t", "p"),
 gs.columns = c("GsSpBest", "GsSpLow", "GsSpHigh")
)
```
<span id="page-17-0"></span>

#### <span id="page-18-0"></span>**Arguments**

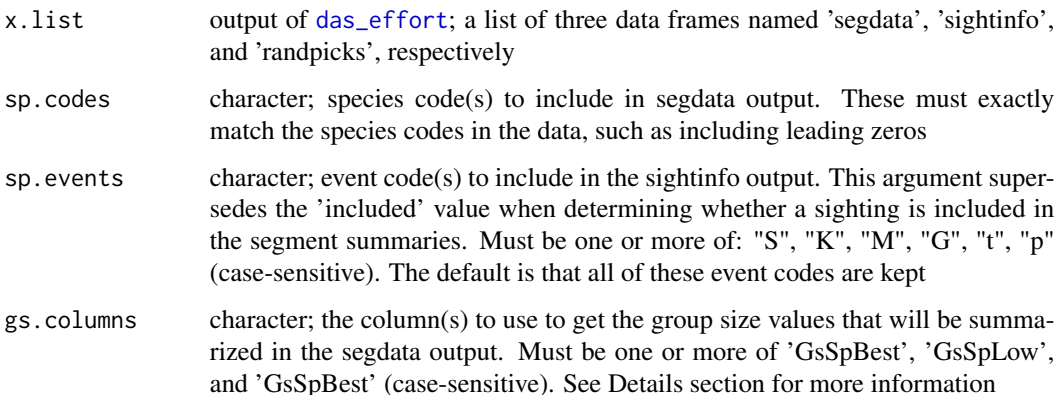

#### Details

This function takes the output of [das\\_effort](#page-14-1) and adds columns for the number of sightings (nSI) and number of animals (ANI) for selected species (selected via sp.codes) for each segment to the segdata element of x.list. However, only sightings with an included value of TRUE (included is a column in sightinfo) are included in the summaries. Having this step separate from [das\\_effort](#page-14-1) allows users to personalize the included values as desired for their analysis.

The ANI columns are the sum of the 'GsSp...' column(s) from [das\\_sight](#page-28-1) specified using gs.columns. If gs.columns specifies more than one column, then the secondary columns will only be used if the values for the previous columns are NA. For instance, if gs.columns = c('GsSpBest', 'GsSpLow'), then for each row in sightinfo, the value from GsSpLow will be used only if the value from GsSpBest is NA

## Value

A list, identical to x.list except for 1) the nSI and ANI columns added to x.list\$segdata, one each for each element of sp.codes, and 2) the 'included' column of x.list\$sightinfo, which has been set as FALSE for sightings of species not listed in sp.codes. Thus, the 'included' column in the output accurately reflects the sightings that were included in the effort segment summaries

#### Examples

```
y <- system.file("das_sample.das", package = "swfscDAS")
y.proc <- das_process(y)
y.eff.cond <- das_effort(
  y.proc, method = "condition", conditions = "Bft", seg.min.km = 0.05,
  num.cores = 1
)
das_effort_sight(y.eff.cond, sp.codes = c("013", "076", "DC"), sp.events = c("S", "t"))
```
<span id="page-19-1"></span><span id="page-19-0"></span>das\_effort\_strata *Split effort by strata*

#### **Description**

Split DAS effort where it intersects with a stratum boundary

#### Usage

```
das_effort_strata(x, ...)
## S3 method for class 'data.frame'
das_effort_strata(x, ...)
## S3 method for class 'das_df'
das_effort_strata(x, strata.files, ...)
```
#### Arguments

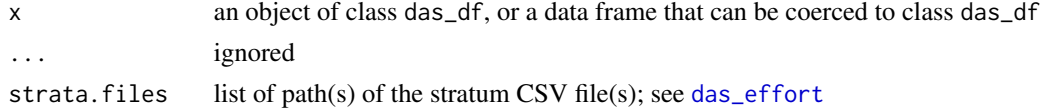

#### Details

This function should only be called by [das\\_effort](#page-14-1), i.e. it should not be called by users in their personal scripts. Practically speaking, this functions splits the effort line wherever it crosses a stratum line. This point of intersection is interpolated; specifically, it is determined using [st\\_intersection](#page-0-0). Thus, any effort will be first split at these effort-stratum boundary intersection points, and then using the specified method (e.g. condition).

#### Value

The data frame x, with 1) columns added that indicate a) if the point was in a particular stratum (see [das\\_intersects\\_strata](#page-20-1)), and b) the index of the stratum in strata.files (column name 'stratum'; 0 if the point intersects with no strata), and 2) two rows added for each strata crossing that occurs between something other than an E and R. These rows are necessary because of how das\_effort processes effort. The added rows are the same as the event previous to the strata crossing, except:

- They have the event code "strataE" and "strataR", respectively
- Their coordinates are the coordinates of the intersection of the effort line and the stratum boundary
- Their 'idx\_eff' values are plus 0.4 and 0.5, respectively
- The second added row has the same stratum info as the point immediately after the stratum boundary crossing

## <span id="page-20-2"></span><span id="page-20-0"></span>Description

Save the PDF document describing the DAS format required by swfscDAS to a specified file

#### Usage

```
das_format_pdf(file, ...)
```
## Arguments

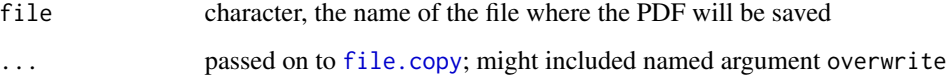

#### Details

A wrapper function for [file.copy](#page-0-0). This function saves the PDF document describing the DAS data format requirements by copying the PDF document located at system.file("DAS\_Format.pdf", package = "swfscDAS") to file

This file can also be downloaded from [https://github.com/smwoodman/swfscDAS/blob/master](https://github.com/smwoodman/swfscDAS/blob/master/inst/DAS_Format.pdf)/ [inst/DAS\\_Format.pdf](https://github.com/smwoodman/swfscDAS/blob/master/inst/DAS_Format.pdf)

## Value

output of [file.copy](#page-0-0); TRUE if writing of file was successful, and FALSE otherwise

### Examples

```
das_format_pdf(file.path(tempdir(), "DAS_Format.pdf"), overwrite = FALSE)
```
<span id="page-20-1"></span>das\_intersects\_strata *DAS strata - points*

## Description

Determine if swfscDAS outputs intersect with strata polygons

## Usage

```
das_intersects_strata(x, ...)
## S3 method for class 'list'
das_intersects_strata(x, strata.files, ...)
## S3 method for class 'data.frame'
das_intersects_strata(
  x,
 strata.files,
 x.lon = "Lon",
 x.lat = "Lat",
  strata.which = FALSE,
  ...
\lambda
```
## Arguments

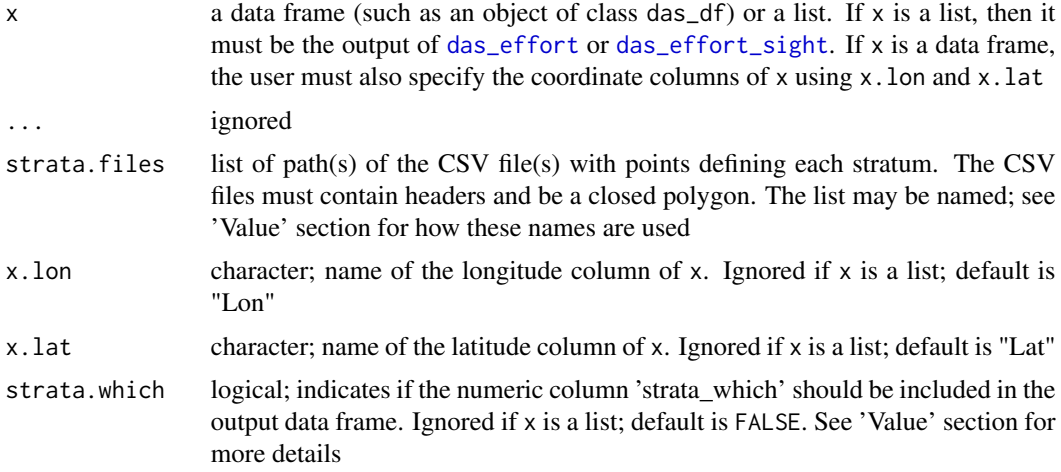

## Details

Assigns DAS event points or segment midpoints to strata polygons using [st\\_intersects](#page-0-0).

If x is a list, then 1) it must be the output of das effort or das effort sight and 2) the segment midpoints (column names mlon and mlat, respectively) are the points checked if they intersect with each provided stratum. If  $x$  is a data frame, then the user must provide the columns that specify the point coordinates to check.

x should not be an object of class das\_dfr, or an object of class das\_df created with add.dtll.sight = FALSE, because the ? and numeric event codes will have NA latitude and longitude values.

#### Value

If  $x$  is a data frame, then logical columns are added to  $x$  indicating if each point intersected with the corresponding stratum polygon. The names of these columns are the names of strata.files;

<span id="page-21-0"></span>

### <span id="page-22-0"></span>das\_process 23

the element(s) of strata.files will have the name InPoly#, where '#' is the index of that stratum polygon in strata.files. If strata.which, then the column 'strata\_which' is added to the end of the data frame. This column contains either a 0 if the point intersects with no strata or 2) a numeric indicating the index (in strata.files) of the (first) strata polygon that the point intersects with.

Otherwise, i.e. if x is a list and thus the output of one of the effort functions, then the stratum columns are added to both the segdata and sightinfo data frames. However, note that the columns added to the sightinfo data frame still indicate whether or not the segment midpoint was in the corresponding stratum, rather than the sighting point itself.

## Examples

```
y <- system.file("das_sample.das", package = "swfscDAS")
y.proc <- das_process(y)
y.eff <- das_effort(y.proc, method = "section", num.cores = 1)
stratum.file <- system.file("das_sample_stratum.csv", package = "swfscDAS")
das_intersects_strata(y.eff, list(InPoly = stratum.file), x.lon = "Lon", x.lat = "Lat")
das_intersects_strata(y.proc, list(stratum.file))
# Visualize effort midpoints and stratum polygon
require(sf)
y.eff.strata <- das_intersects_strata(y.eff, list(InPoly = stratum.file))
segdata <- st_as_sf(y.eff.strata$segdata, coords = c("mlon", "mlat"), crs = 4326)
# Make stratum polygon
stratum.df <- read.csv(stratum.file)
stratum.sfc <- st_sfc(
 st_polygon(list(matrix(c(stratum.df$Lon, stratum.df$Lat), ncol = 2))),
 crs = 4326
)
plot(segdata["InPoly"], axes = TRUE, reset = FALSE,
     xlim = c(-137, -142.5), ylim = c(42, 47))plot(stratum.sfc, add = TRUE)
```
<span id="page-22-1"></span>das\_process *Process DAS data*

## Description

Process DAS data (the output of [das\\_read](#page-25-1)), including extracting state and condition information for each DAS event

#### Usage

das\_process(x, ...)

```
## S3 method for class 'character'
das_process(x, ...)
## S3 method for class 'data.frame'
das_process(x, ...)
## S3 method for class 'das_dfr'
das_process(
 x,
 days.gap = 20,
 reset.event = TRUE,
  reset.effort = TRUE,
  reset.day = TRUE,
  add.dtll.sight = TRUE,
  ...
)
```
## Arguments

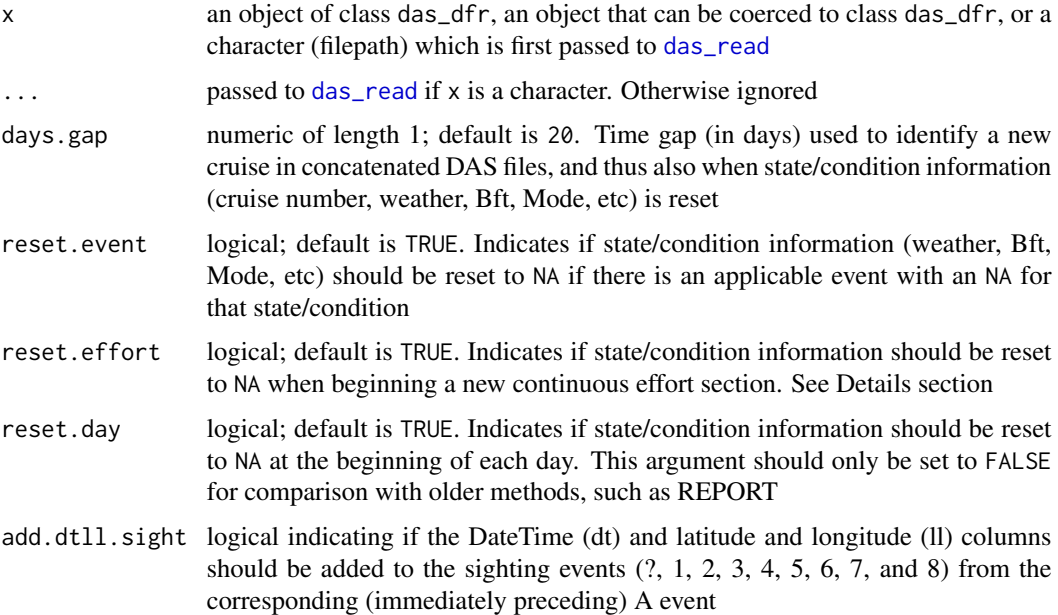

## Details

If  $x$  is a character, it is assumed to be a filepath and first passed to das read. This output is then passed to das\_process.

DAS data is event-based, meaning most events indicate when a state or weather condition changes. For instance, a 'V' event indicates when one or more sea state viewing conditions (such as Beaufort sea state) change, and these conditions are the same for subsequent events until the next 'V' event. For each state/condition: a new column is created, the state/condition information is extracted from relevant events, and extracted information is propagated to appropriate subsequent rows (events).

<span id="page-24-0"></span>Thus, each row in the output data frame contains all pertinent state/condition information for that row.

The following assumptions/decisions are made during processing:

- Event codes are expected to be one of the following:  $\#$ ,  $\#$ ,  $\pi$ ,  $\pi$ ,  $\pi$ ,  $\pi$ ,  $\pi$ ,  $\pi$ ,  $\pi$ ,  $\pi$ ,  $\pi$ ,  $\pi$ ,  $\pi$ ,  $\pi$ ,  $\pi$ ,  $\pi$ ,  $\pi$ ,  $\pi$ ,  $\pi$ ,  $\pi$ ,  $\pi$ ,  $\pi$ ,  $\pi$ ,  $\pi$ ,  $\pi$ ,  $\pi$ ,  $\pi$ ,  $\pi$ F, k, K, M, N, P, Q, r, R, s, S, t, V, W, g, G, p, X, Y, Z
- All '#' events (deleted events) are removed
- r events are converted to R events with non-standard effort; see [das\\_format\\_pdf](#page-20-2) for more details
- An event is considered 'on effort' if it is 1) an R event, 2) a B event immediately preceding an R event, or 3) between corresponding R and E events (not including the E event). The 'EffortDot' column is not used when determining on effort data. Note that effort is reset to 'off effort' at the beginning of a new day.
- All state/condition information is reset at the beginning of each cruise. New cruises are identified using days.gap.
- All state/condition information relating to B, R, P, V, N, and W events are reset every time there is a BR event sequence if reset.effort == TRUE, because in WinCruz a BR event sequence should always be a BRPVNW event sequence. An event sequence means that all of the events have the same Lat/Lon/DateTime info, and thus previous values for conditions set during the event sequence should not carry over to any part of the event sequence.
- 'OffsetGMT' is converted to an integer. Values are expected to be consistent within a day for each cruise, so events will have an OffsetGMT value if there is any B event with the offset data on the same day, whether that event is before or after the B event. Thus, if any date/cruise combinations have multiple OffsetGMT values in the data, then a warning message will be printed and the OffsetGMT values will be all NA (for the entire output).
- 'Mode' is capitalized, and 'Mode' values of NA are assigned a value of "C"
- 'EffType' is capitalized, and values of NA are assigned a value of "S"
- 'ESWsides' represents the number of sides being searched during that effort section a value of NA (for compatibility with older data) or "F" means 2 sides are being searched, and a value of "H" means 1 side is being searched. ESWsides will be NA for values that are not one of "F", NA, or "H"
- 'Glare': TRUE if 'HorizSun' is 11, 12 or 1 and 'VertSun' is 2 or 3, or if 'HorizSun' is 12 and 'VertSun' is 1; NA if 'HorizSun' or 'VertSun' is NA; otherwise FALSE
- Missing values are NA rather than -1

#### Value

A das\_df object, which is also a data frame. It consists of the input data frame, i.e. the output of [das\\_read](#page-25-1), with the following columns added:

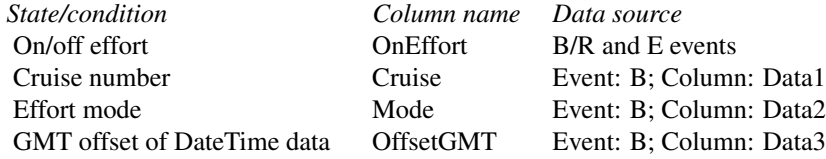

#### <span id="page-25-0"></span>26 das read and the contract of the contract of the contract of the contract of the contract of the contract of the contract of the contract of the contract of the contract of the contract of the contract of the contract o

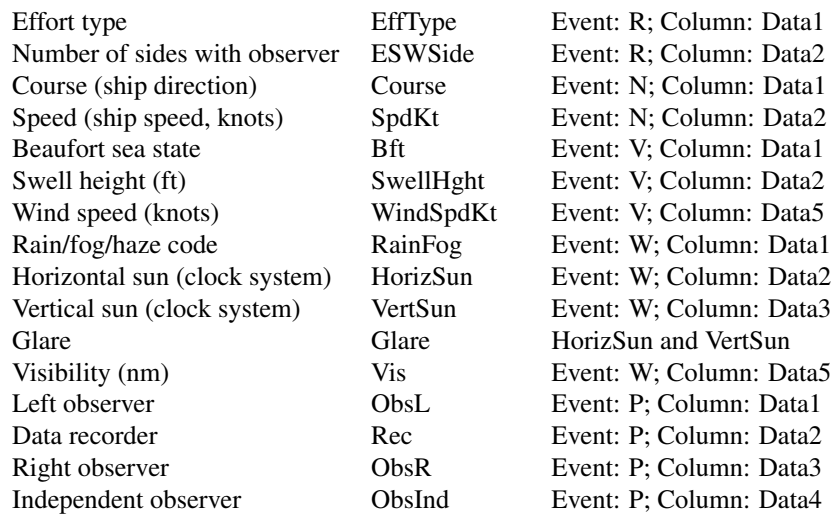

OffsetGMT represents the difference in hours between the DateTime data (which should be in local time) and GMT (i.e., UTC).

Internal warning messages are printed with row numbers of the input file (NOT of the output data frame) of unexpected event codes and r events, as well as if there is are potential issues with the number and/or order of R and E events

#### Examples

```
y <- system.file("das_sample.das", package = "swfscDAS")
das_process(y)
y.read <- das_read(y)
das_process(y.read)
das_process(y.read, reset.effort = FALSE)
```
<span id="page-25-1"></span>das\_read *Read DAS file(s)*

### Description

Read one or more fixed-width DAS text file(s) generated by WinCruz into a data frame, where each line is data for a specific event

## Usage

das\_read(file, skip =  $0, ...$ )

#### <span id="page-26-0"></span>das\_read 27

## Arguments

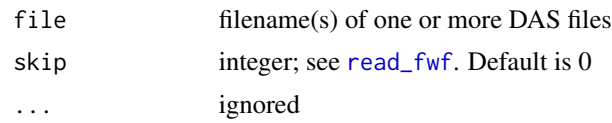

## Details

Reads/parses DAS data into columns of a data frame. If file contains multiple filenames, then the individual data frames will be concatenated.

The provided DAS file must adhere to the following column number and format specifications:

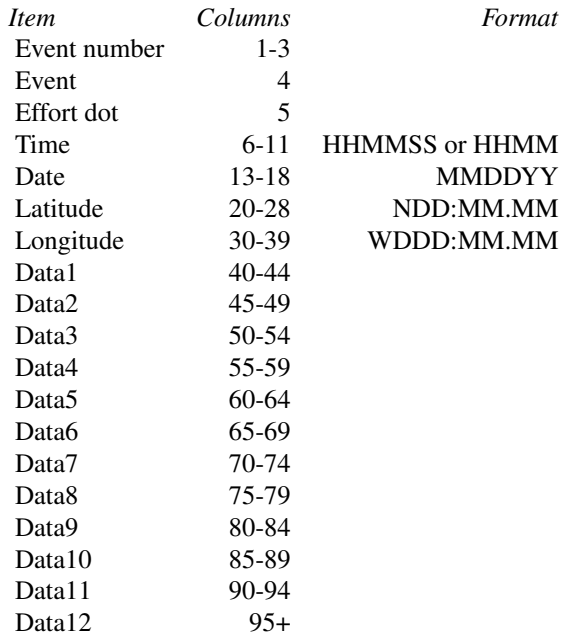

See [das\\_format\\_pdf](#page-20-2) for more information about DAS format requirements, and note that 'Data#' columns may be referred to as 'Field#' columns in other documentation.

## Value

A das\_dfr object, which is also a data frame, with DAS data read into columns. The data are read into the data frame as characters as described in 'Details', with the following exceptions:

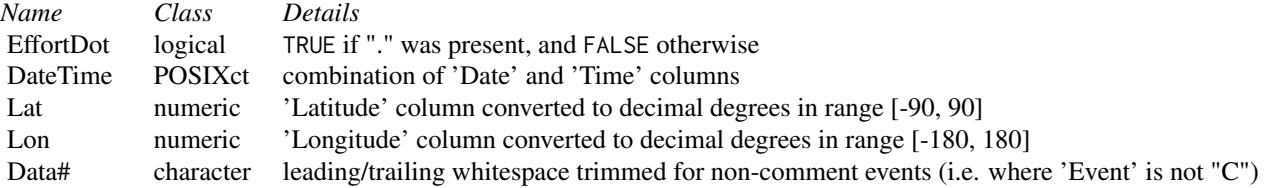

<span id="page-27-0"></span>28 das\_segdata

EventNum character leading/trailing whitespace trimmed; left as character for some project-specific codes file\_das character base filename, extracted from the file argument line num integer line number of each data row

DateTime values have a (meaningless) time zone value of "UTC". See the OffsetGMT column from [das\\_process](#page-22-1) for relevant time zone information

Warnings are printed if any unexpected events have NA DateTime/Lat/Lon values, or if any Lat/Lon values cannot be converted to numeric values. Events that are 'expected' to have NA DateTime/Lat/Lon values are: C, ?, 1, 2, 3, 4, 5, 6, 7, 8

#### Examples

```
y <- system.file("das_sample.das", package = "swfscDAS")
das_read(y)
```
<span id="page-27-1"></span>das\_segdata *Summarize DAS data for a continuous effort section*

## Description

Summarize DAS effort data by effort segment, while averaging or getting the max for each condition

#### Usage

```
das_segdata(x, ...)
## S3 method for class 'data.frame'
das_segdata(x, ...)
## S3 method for class 'das_df'
das_segdata(
  x,
  conditions,
  segdata.method = c("avg", "maxdist"),
  seg.lengths,
  section.id,
  ...
)
```
#### **Arguments**

x an object of class das\_df, or a data frame that can be coerced to class das\_df Must contain a single continuous effort section of DAS data; see the Details section below

... ignored

<span id="page-28-0"></span>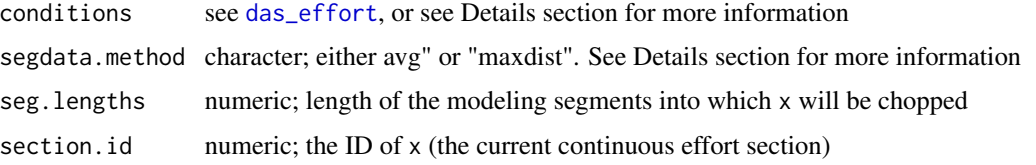

#### Details

WARNING - do not call this function directly! It is exported for documentation purposes, but is intended for internal package use only.

This function was designed to be called by one of the das\_chop\_ functions, e.g. [das\\_chop\\_equallength](#page-7-1), and thus users should avoid calling it themselves. It loops through the events in  $x$ , chopping  $x$  into modeling segments while calculating and storing relevant information for each segment. Because x is a continuous effort section, it must begin with a "B" or "R" event and end with the corresponding "E" event.

For each segment, this function reports the segment number, segment ID, cruise number, the start/end/mid coordinates (lat/lon), start/end/mid date/times (DateTime), segment length, year, month, day, midpoint time, mode, effort type, effective strip width sides (number of sides searched), and average conditions (which are specified by conditions). The segment ID is designated as section.id \_ index of the modeling segment. Thus, if section.id is 1, then the segment ID for the second segment from x is "1\_2". The start/end coordinates and date/times are interpolated as needed, e.g. when using the 'equallength' method.

When segdata.method is "avg", the condition values are calculated as a weighted average by distance. The reported value for logical columns (e.g. Glare) is the percentage (in decimals) of the segment in which that condition was TRUE. For character columns, the reported value for each segment is the unique value(s) present in the segment, with NAs omitted, pasted together via paste( $\dots$ ,  $collapse =$  "; "). When segdata.method is "maxdist", the reported values are, for each condition, the value recorded for the longest distance during that segment (with NAs omitted).

Cruise number, mode, effort type, sides searched, and file name are also included in the segdata output. These values (excluding NAs) must be consistent across the entire effort section, and thus across all segments in x; a warning is printed if there are any inconsistencies

[bearing](#page-0-0) and [destination](#page-0-0) are used to calculate the segment start, mid, and end points, with method = "vincenty".

#### Value

Data frame with the segdata information described in Details and in [das\\_effort](#page-14-1)

<span id="page-28-1"></span>das\_sight *DAS sightings*

#### **Description**

Extract sightings and associated information from processed DAS data

## Usage

```
das\_sight(x, \ldots)## S3 method for class 'data.frame'
das\_sight(x, ...)## S3 method for class 'das_df'
das_sight(
  x,
  return.format = c("default", "wide", "complete"),
  return.events = c("S", "K", "M", "G", "s", "k", "m", "g", "t", "p", "F"),
  ...
)
```
#### Arguments

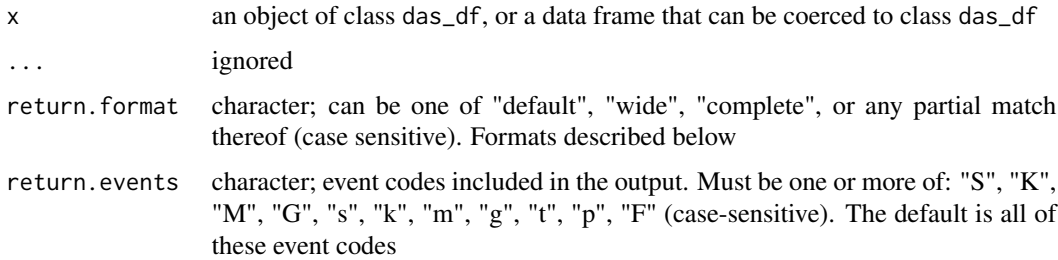

## Details

DAS events contain specific information in the 'Data#' columns, with the information depending on the event code for that row. The output data frame contains columns with this specific information extracted to dedicated columns as described below. This function recognizes the following types of sightings: marine mammal sightings (event codes "S", "K", or "M"), marine mammal resights (codes "s", "k", "m"), marine mammal subgroup sightings (code "G"), marine mammal subgroup resights (code "g"), turtle sightings (code "t"), pinniped sightings (code "p"), and fishing vessel sightings (code "F"). Warnings are printed if all S, K, M, and G events (and only these events) are not followed by an A event and at least one numeric event. See [das\\_format\\_pdf](#page-20-2) for more information about events and event formats. Of specific note - sperm whale sightings (species code 046) often contain additional estimates recorded as "C" events immediately following the S, A, and numeric events. Because these estimates are recorded as"C" events, they are NOT included in the das\_sight calculations or output for any return.format

The return.events argument simply provides a shortcut for filtering the output of das\_sight by event codes

Abbreviations used in output column names:  $Gs = group size, Sp = species, Nm = nautical mile,$  $Perc = percentage$ ,  $Prob = probable$ ,  $Gs School = school-level group size info$ 

This function makes the following assumptions, and alterations to the raw DAS data:

• "A" events immediately following an S/K/M/G event have the same sighting number (Data1 value) as the S/K/M/G event

<span id="page-29-0"></span>

- <span id="page-30-0"></span>• The 'nSp' column is equivalent to the number of non-NA values across the 'Data5', 'Data6', 'Data7', and 'Data8' columns for the pertinent "A" event
- The following data are coerced to a numeric using [as.numeric](#page-0-0): Bearing, Reticle, DistNm, Cue, Method, species percentages, and group sizes (including for t, p, and F events). Note that if there are any formatting errors and these data are not numeric, the function will likely print a warning message
- The values for the following columns are capitalized using [toupper](#page-0-0): 'Birds', 'Photos', 'CalibSchool', 'PhotosAerial', 'Biopsy', 'TurtleAge', and 'TurtleCapt'

#### Value

Data frame with 1) the columns from x, excluding the 'Data#' columns, and 2) columns with sighting information extracted from 'Data#' columns. See [das\\_format\\_pdf](#page-20-2) for more information the sighting information. If return.format is "default", then there is one row for each species of each sighting event; if return.format is "wide", then there is one row for each sighting event; if return.format is "complete", then there is one row for every group size estimate for each sighting event (excluding sperm whale "C" events - see the Details section).

The format-specific columns are described in their respective sections. The following sighting information columns are included in all return formats:

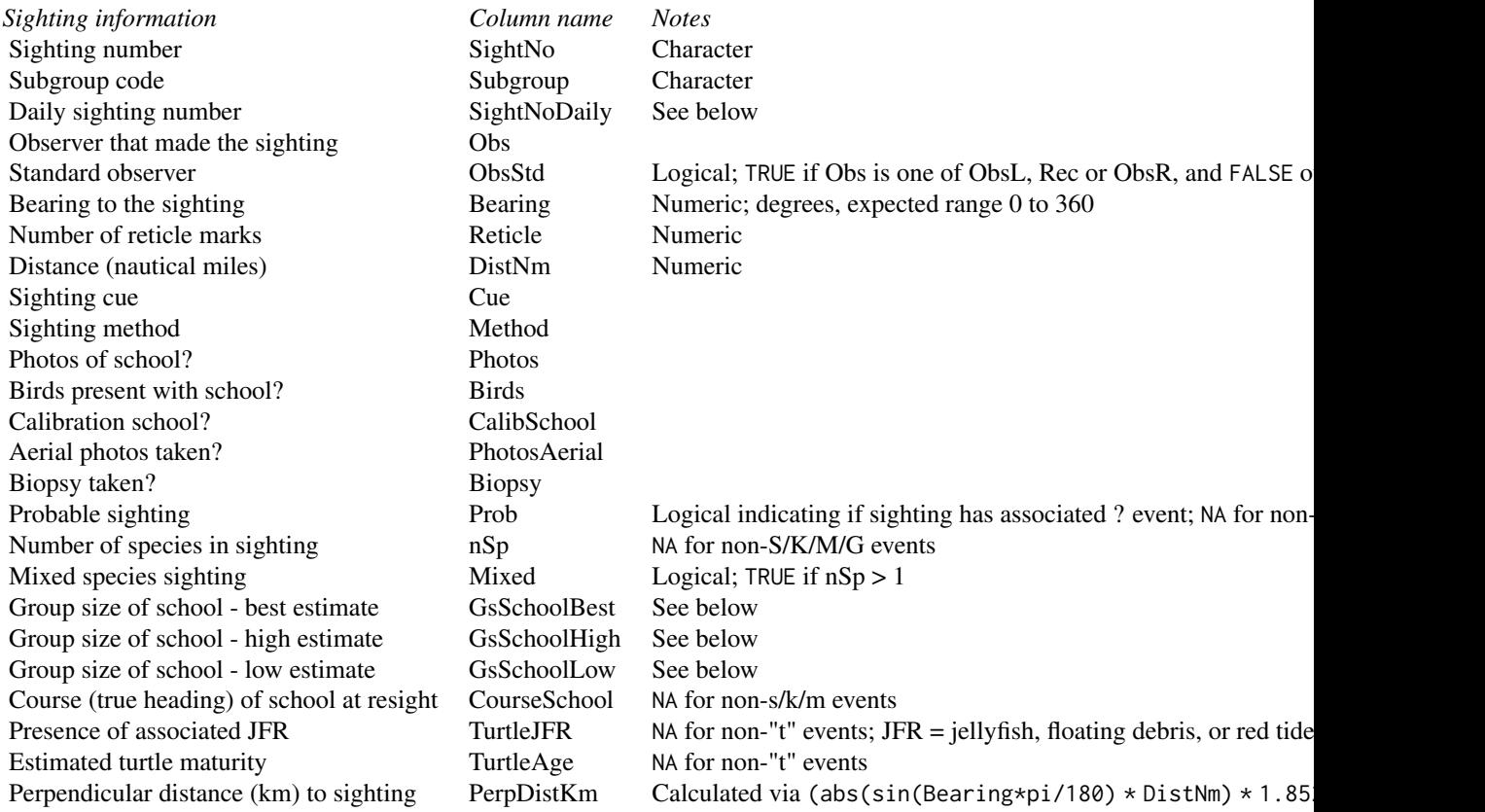

SightNoDaily is a running count of the number of S/K/M/G sightings that occurred on each day. It

<span id="page-31-0"></span>is formatted as 'YYYYMMDD'\_'running count', e.g. "20050101\_1".

The GsSchoolBest, GsSchoolHigh, and GsSchoolLow columns are either: 1) the arithmetic mean across observer estimates, for the "default" and "wide" formats, or 2) the individual observer estimates, for the "complete" format. Note that for non-"complete" formats, na.rm = TRUE is used when calculating the mean, and thus blank elements of estimates (but not the whole incomplete estimate) are ignored.

To convert the perpendicular distance back to nautical miles, one would divide PerpDistKm by 1.852

#### The "default" format output

This output data frame contains 'long' sighting data, meaning there is one row for each species of each sighting event. The GsSp... columns are calculated as follows: for each species and for each observer estimate, the best/high/low school size estimate is multiplied by the applicable species percent estimate. The values are grouped by species and then averaged to get single GsSpBest, GsSpHigh, and GsSpLow values for each species. (using [mean](#page-0-0) with na.rm = TRUE)

Sighting information columns/formats present specifically in the "default" format output:

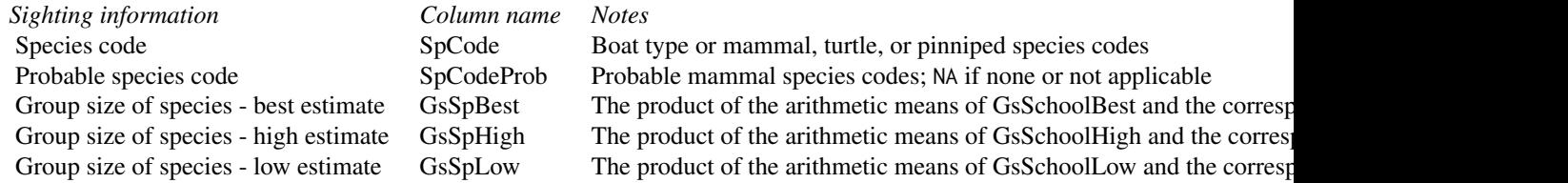

Note that for the above calculations, the GsSchoolX value and corresponding species percentages were each averaged across observers, using na.rm = TRUE, before being multiplied to calculate GsSpX. For example, in the workflow: GsSpBest1 = mean(.data\$Data2, na.rm = TRUE)  $*$ mean(.data\$Data5, na.rm = TRUE)

#### The "wide" and "complete" format outputs

The "wide" and "complete" options have very similar columns in their output date frames. There are two main differences: 1) the "wide" format has one row for each sighting event, while the complete format has a row for every observer estimate for each sightings, and thus 2) in the "wide" format, all numeric information for which there are multiple observer estimates (school group size, species percentage, etc.) are averaged across estimated via an arithmetic mean (using [mean](#page-0-0) with na.rm = TRUE)

With these formats, note that the species/type code and group size for turtle, pinniped, and boat sightings are in their own column

Sighting information columns present in the "wide" and "complete" format outputs:

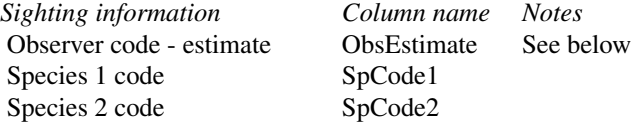

<span id="page-32-0"></span>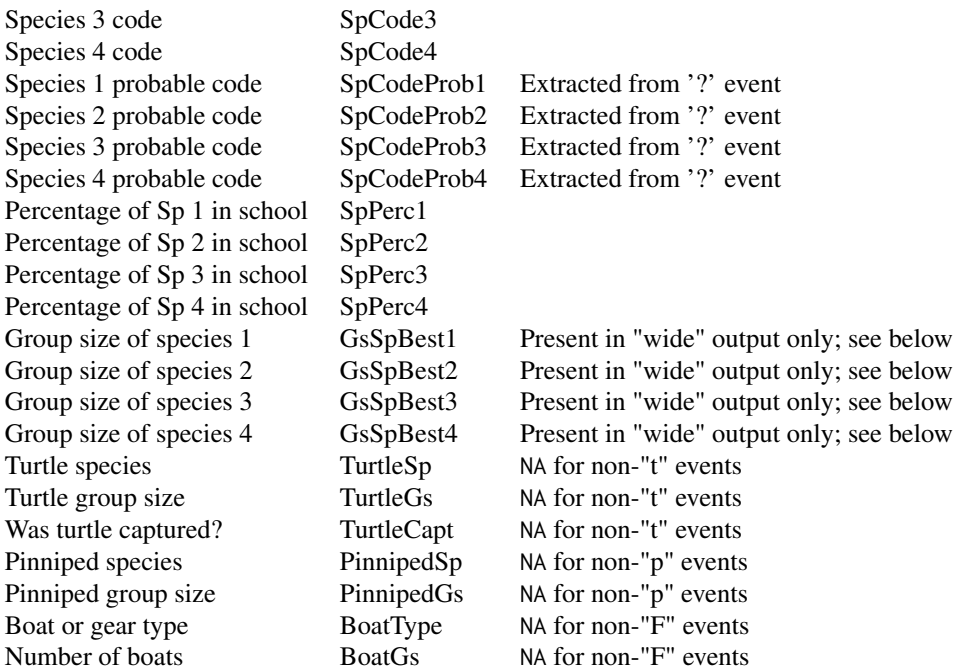

ObsEstimate refers to the code of the observer that made the corresponding estimate. For the "wide" format, ObsEstimate is a list-column of all of the observer codes that provided an estimate. Also in the "wide" format, the GsSpBest# columns are the product of the means of GsSchoolBest and the corresponding species percentage (see the Default section for calculation details). These numbers, 1 to 4, correspond to the order of the data as it appears in the DAS file

## Examples

```
y <- system.file("das_sample.das", package = "swfscDAS")
y.proc <- das_process(y)
das_sight(y.proc)
das_sight(y.proc, return.format = "complete")
```
<span id="page-32-1"></span>distance\_greatcircle *Calculate great-circle distance*

#### Description

Calculate the great-circle distance between two lat/lon points

## Usage

```
distance_greatcircle(lat1, lon1, lat2, lon2)
```
#### <span id="page-33-0"></span>**Arguments**

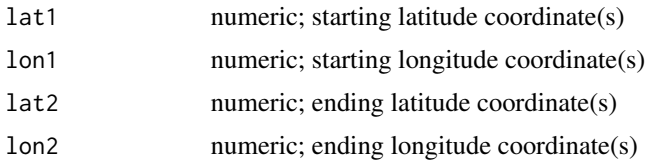

## Value

Distance in kilometers between lat1/lon1 and lat2/lon2

#### See Also

[https://en.wikipedia.org/wiki/Great-circle\\_distance](https://en.wikipedia.org/wiki/Great-circle_distance)

randpicks\_convert *Convert randpicks file*

## Description

Convert randpicks file from segchopr format to swfscDAS format

#### Usage

randpicks\_convert(x.randpicks, x.segdata, seg.km)

## Arguments

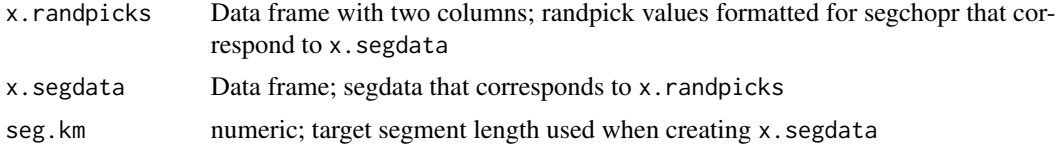

## Details

Past DAS processing code (segchopr) only recorded the generated random values, whereas swfscDAS randpicks files contain one line for each continuous effort section. See [das\\_chop\\_equallength](#page-7-1) for more details about the swfscDAS randpicks format. This function 'converts' a randpicks data frame generated by segchopr to a data frame that meets the swfscDAS randpicks format requirements

## Value

Data frame with one line for each continuous effort section in x.segdata, and two columns: effort\_section and randpicks

<span id="page-34-0"></span>

#### Description

Subsetting das\_dfr or das\_df objects

#### Usage

```
## S3 method for class 'das_dfr'
x[i, j, \ldots, drop = TRUE]## S3 replacement method for class 'das_dfr'
x$name <- value
## S3 replacement method for class 'das_dfr'
x[i, j, ...] <- value
## S3 replacement method for class 'das_dfr'
x[[i]] <- value
## S3 method for class 'das_df'
x[i, j, ..., drop = TRUE]## S3 replacement method for class 'das_df'
x$name <- value
## S3 replacement method for class 'das_df'
x[i, j, ...] <- value
## S3 replacement method for class 'das_df'
x[[i]] <- value
```
#### Arguments

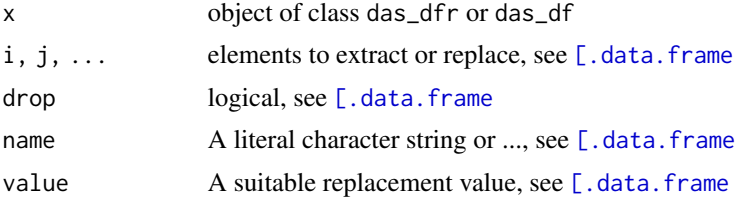

## Details

When subsetting a das\_dfr or das\_df object, henceforth a das\_ object, using any of the functions described in [\[.data.frame](#page-0-0), then then the das\_class is simply dropped and the object is of class data.frame. This is because of the strict format requirements of das\_ objects; it is likely that a

subsetted das\_ object will not have the format required by subsequent swfscDAS functions, and thus it is safest to drop the das\_ class. If a data frame is passed to downstream swfscDAS functions that require a das\_ object, then they will attempt to coerce the object to the necessary das\_ class See [as\\_das\\_dfr](#page-2-2) and [as\\_das\\_df](#page-2-1) for more details.

#### Examples

```
y <- system.file("das_sample.das", package = "swfscDAS")
y.read <- das_read(y)
# All return a data frame:
class(y.read[1:10, ])
class(y.read[, 1:10])
y.df <- y.read
y.df[, 1] <- "a"
class(y.df)
y.df \leftarrow y.ready.df$Event <- "a"
class(y.df)
y.df <- y.read
y.df[["Event"]] <- "a"
class(y.df)
```
swfscAirDAS-internals *Internal functions for swfscAirDAS*

#### Description

These functions are exported only to be used internally by swfscAirDAS. They implement functionality that is used when processing both DAS and AirDAS data

#### Usage

```
.chop_condition_eff(i, call.x, call.conditions, call.seg.min.km, call.func1)
.chop_equallength_eff(
  i,
 call.x,
  call.conditions,
 call.seg.km,
 call.r.pos,
 call.func1
)
.process_num(init.val, das.df, col.name, event.curr, event.na)
```
<span id="page-35-0"></span>

```
.process_chr(init.val, das.df, col.name, event.curr, event.na)
.segdata_proc(
 das.df,
  conditions,
  segdata.method,
  seg.lengths,
  section.id,
 df.out1
)
.segdata_aggr(data.list, curr.df, idx, dist.perc)
.dist_from_prev(
 z,
 z.distance.method = c("greatcircle", "lawofcosines", "haversine", "vincenty")
\mathcal{L}
```
## Arguments

i ignore call.x ignore call.conditions ignore call.seg.min.km ignore call.func1 ignore call.seg.km ignore call.r.pos ignore init.val ignore das.df ignore col.name ignore event.curr ignore event.na ignore conditions ignore segdata.method ignore seg.lengths ignore section.id ignore df.out1 ignore data.list ignore curr.df ignore idx ignore dist.perc ignore z ignore z.distance.method ignore

# <span id="page-38-0"></span>**Index**

∗ package swfscDAS-package, [2](#page-1-0) .chop\_condition\_eff *(*swfscAirDAS-internals*)*, [36](#page-35-0) .chop\_equallength\_eff *(*swfscAirDAS-internals*)*, [36](#page-35-0) .dist\_from\_prev *(*swfscAirDAS-internals*)*, [36](#page-35-0) .process\_chr *(*swfscAirDAS-internals*)*, [36](#page-35-0) .process\_num *(*swfscAirDAS-internals*)*, [36](#page-35-0) .segdata\_aggr *(*swfscAirDAS-internals*)*, [36](#page-35-0) .segdata\_proc *(*swfscAirDAS-internals*)*, [36](#page-35-0) [.das\_df *(*subsetting*)*, [35](#page-34-0) [.das\_dfr *(*subsetting*)*, [35](#page-34-0) [.data.frame, *[35](#page-34-0)* [<-.das\_df *(*subsetting*)*, [35](#page-34-0) [<-.das\_dfr *(*subsetting*)*, [35](#page-34-0) [[<-.das\_df *(*subsetting*)*, [35](#page-34-0) [[<-.das\_dfr *(*subsetting*)*, [35](#page-34-0) \$<-.das\_df *(*subsetting*)*, [35](#page-34-0) \$<-.das\_dfr *(*subsetting*)*, [35](#page-34-0) as.numeric, *[31](#page-30-0)* as\_das\_df, [3,](#page-2-0) *[13,](#page-12-0) [14](#page-13-0)*, *[36](#page-35-0)* as\_das\_dfr, [3,](#page-2-0) *[14,](#page-13-0) [15](#page-14-0)*, *[36](#page-35-0)* bearing, *[29](#page-28-0)* das\_check, [4](#page-3-0)

das\_chop\_condition, [7,](#page-6-0) *[17](#page-16-0)* das\_chop\_equallength, [8,](#page-7-0) *[11](#page-10-0)*, *[17](#page-16-0)*, *[29](#page-28-0)*, *[34](#page-33-0)* das\_chop\_section, [10,](#page-9-0) *[17](#page-16-0)* das\_comments, [12](#page-11-0) das\_df *(*das\_df-class*)*, [13](#page-12-0) das\_df-class, [13](#page-12-0) das\_dfr *(*das\_dfr-class*)*, [14](#page-13-0) das\_dfr-class, [14](#page-13-0) das\_effort, *[7](#page-6-0)[–11](#page-10-0)*, [15,](#page-14-0) *[19,](#page-18-0) [20](#page-19-0)*, *[22](#page-21-0)*, *[29](#page-28-0)*

das\_effort\_sight, *[17](#page-16-0)*, [18,](#page-17-0) *[22](#page-21-0)* das\_effort\_strata, *[17](#page-16-0)*, [20](#page-19-0) das\_format\_pdf, [21,](#page-20-0) *[25](#page-24-0)*, *[27](#page-26-0)*, *[30,](#page-29-0) [31](#page-30-0)* das\_intersects\_strata, *[20](#page-19-0)*, [21](#page-20-0) das\_process, *[6](#page-5-0)*, *[13,](#page-12-0) [14](#page-13-0)*, *[16](#page-15-0)*, [23,](#page-22-0) *[28](#page-27-0)* das\_read, *[14](#page-13-0)*, *[23](#page-22-0)[–25](#page-24-0)*, [26](#page-25-0) das\_segdata, *[8,](#page-7-0) [9](#page-8-0)*, *[17](#page-16-0)*, [28](#page-27-0) das\_sight, *[13](#page-12-0)*, *[17](#page-16-0)*, *[19](#page-18-0)*, [29](#page-28-0) data.frame, *[13,](#page-12-0) [14](#page-13-0)* destination, *[29](#page-28-0)* detectCores, *[16](#page-15-0)* distance, *[17](#page-16-0)* distance\_greatcircle, *[17](#page-16-0)*, [33](#page-32-0) file.copy, *[21](#page-20-0)* mean, *[32](#page-31-0)* randpicks\_convert, [34](#page-33-0) read.csv, *[9](#page-8-0)* read\_fwf, *[5](#page-4-0)*, *[27](#page-26-0)* st\_intersection, *[20](#page-19-0)* st\_intersects, *[22](#page-21-0)* subsetting, [35](#page-34-0) swfscAirDAS-internals, [36](#page-35-0) swfscDAS *(*swfscDAS-package*)*, [2](#page-1-0) swfscDAS-package, [2](#page-1-0) table, *[5](#page-4-0)* toupper, *[31](#page-30-0)* write.csv, *[6](#page-5-0)*, *[10](#page-9-0)*